### **Info Schulungstools Info Training tools**

## *Was ist der Unterschied zum PDF-E-Book?*

Durch den interaktiven Aufbau des Schulungstools können Sie die einzelnen Anwendungsdateien wie in einem Buch durchblättern, allerdings als Anwendung auf Ihrem Computer. Ein Inhaltsverzeichnis ermöglicht es, bestimmte Themen auszuwählen oder innerhalb der Themen einfach vor- und zurückzuspringen. Animationen zeigen schematische Darstellungen von Vorgängen wie z.B. das Abisolieren von Leitern etc.

Bei diesem Schulungstool handelt es sich nicht um ein Video. Das System wurde mit Macromedia Flash erstellt und wird als interaktive Anwendung bereitgestellt.

### **Wichtiger Hinweis zu den Schulungstools:**

Die Schulungstools werden in Macromedia Flash erstellt und als eigenständige Anwendung (exe) veröffentlicht. Nach eingehender Prüfung auf die Funktionalität und Sicherheit, werden diese Anwendungen in einer gepackten Datei (zip) zum Download bereitgestellt. Beim ersten Start der Schulungstools werden diese Anwendungen, wie bei jeder Software, durch Ihre Firewall überprüft. Das ist ein normaler Vorgang und dient zur Sicherheit Ihrer Systeme. In der Regel startet die Anwendung nach dieser Überprüfung selbstständig.

Sollte Ihre firmeninterne Firewall die Anwendung nicht starten lassen, setzen Sie sich bitte mit Ihrem firmeninternen Administrator in Verbindung.

Bei Fragen senden Sie uns bitte eine E-Mail an orga@crimppedia.com. Gerne rufen wir Sie auch zurück!

# *What's the difference to the PDF e-book then?*

Due to the interactive structure of the training module, you can browse through the individual application files like in a book, but in the format of your computer screen. A table of contents makes it possible to select specific topics or to scroll back and forth within the topics. Animations show schematic diagrams of processes such as stripping wires, etc.

This documentation system is not a video, though. The system was created using Macromedia Flash and is provided as a interactive application.

### **Important note on the training tools:**

The training tools are created in Macromedia Flash and published as a stand-alone application (exe). After thorough testing for functionality and security, these applications are made available for download in a packed file (zip). When the training tools are started for the first time, these applications will be checked by your firewall, as with all software. This is a normal process and serves to ensure the security of your systems. Usually the application starts automatically after this check.

If your company firewall does not allow the application to start, please contact your internal system administrator.

If you have any questions, please send an e-mail to orga@crimppedia.com. We will also be glad to return your call!

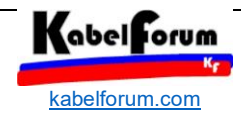

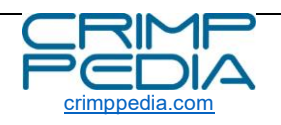

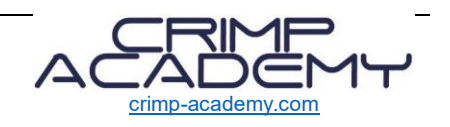